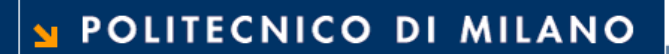

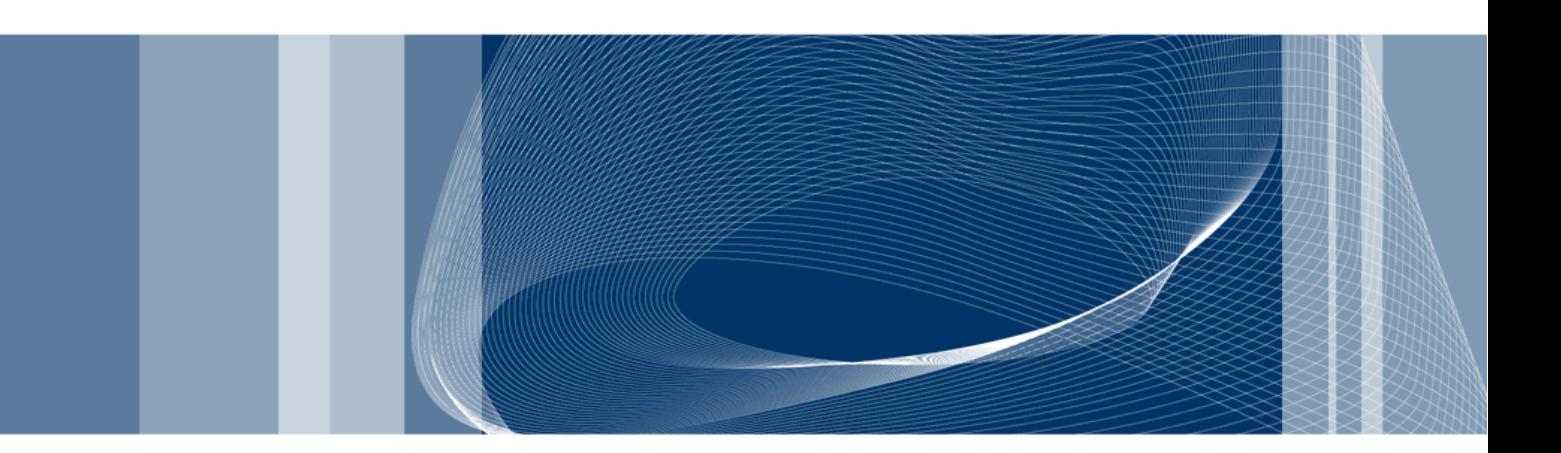

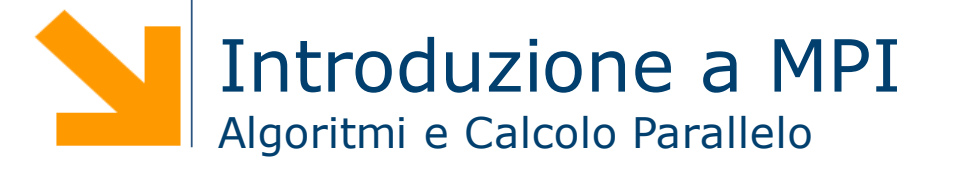

**Daniele Loiacono**

# Riferimenti

- ▶ Introduction to Parallel Computing Blaise Barney, Lawrence Livermore National Laboratory https://computing.llnl.gov/tutorials/parallel\_comp/
- ▶ Anche pubblicato come Dr.Dobb's "Go Parallel" Introduction to Parallel Computing: Part 2 Blaise Barney, Lawrence Livermore National Laboratory

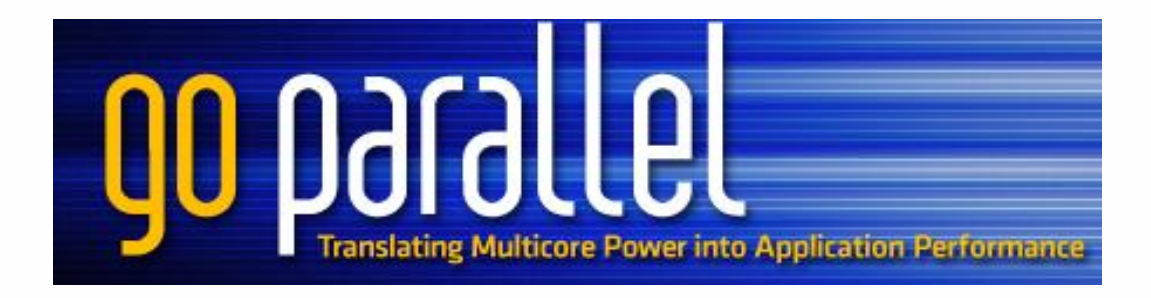

# Cos'è MPI?

- MPI (Message Passing Interface) è uno standard sviluppato da ricercatori e industrie espressamente per il calcolo parallelo
- $\Box$  È soltanto una specifica e non una libreria
- □ Esistono diverse implementazioni  $C/C++$  gratuite della libreria (OpenMPI, MPICH, etc.)
- □ Il goal di MPI è fornire un paradigma standard per la programmazione parallela che sia:
	- $\blacktriangleright$  Pratico
	- $\blacktriangleright$  Portabile
	- $\blacktriangleright$  Efficiente
	- $\blacktriangleright$  Flessibile

#### **Outline**

- $\Box$  Elementi base
- Gestione avanzata della comunicazione
- **Q** Comunicazioni collettive
- **Q** Comunicatori

4

# Elementi Base

#### Struttura di un programma MPI

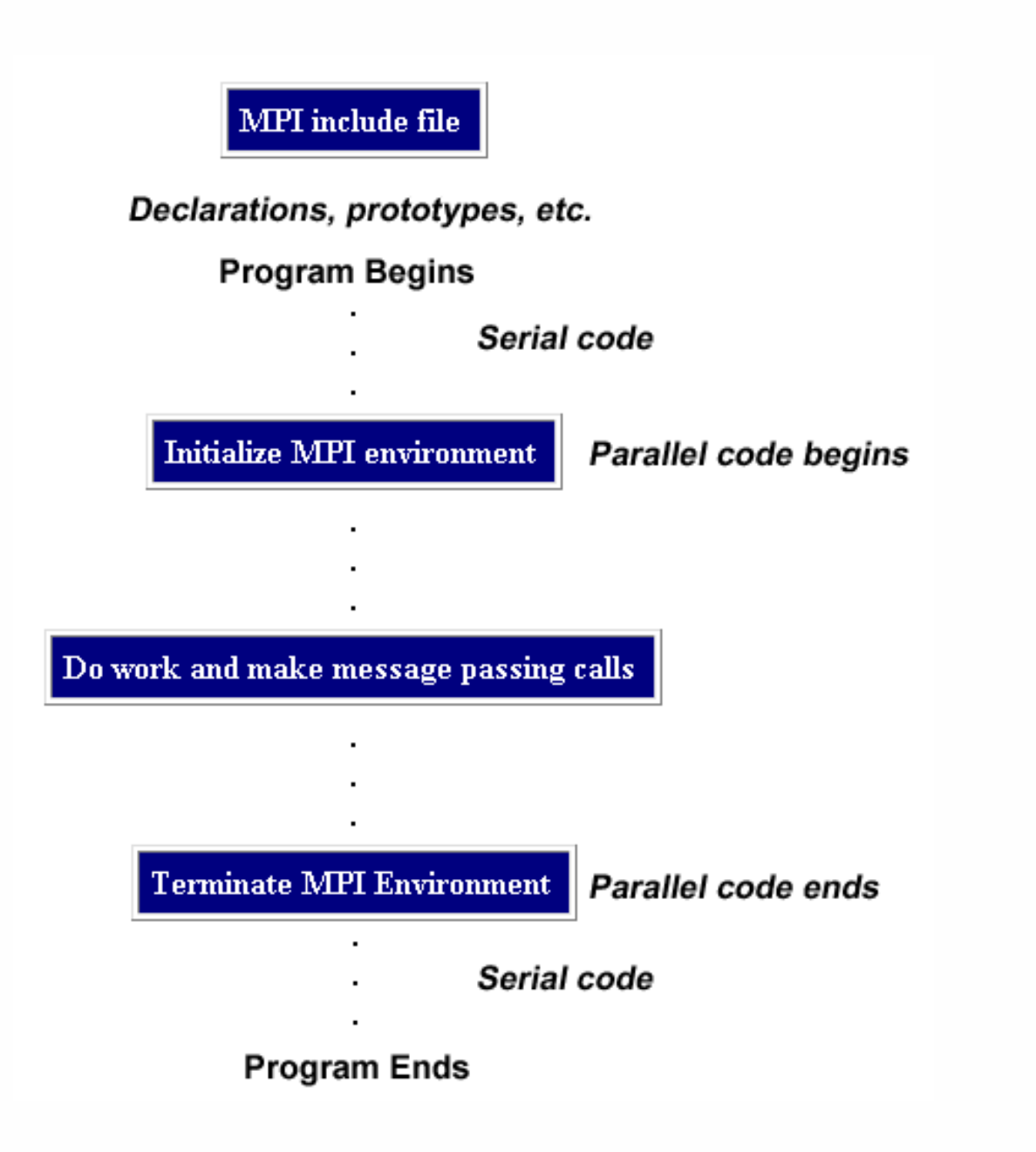

**Daniele Loiacono**

# Hello world in MPI

```
#include "mpi.h"
#include <iostream>
```

```
int main( int argc, char *argv[] )
\left\{ \right.MPI Init ( &argc, &argv );
    cout << "Hello, world!" << endl;
    MPI Finalize();
    return 0;
}
```
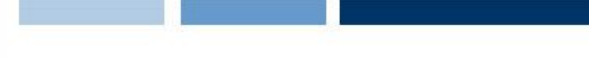

#### Compilare ed eseguire un programma MPI

- $\Box$  Lo standard MPI non specifica come eseguire i programmi
- $\Box$  Ogni implementazione fornisce appositi strumenti (programmi o script) per compilare ed eseguire un programma MPI
- □ Ad esempio in OpenMPI e in MPICH
	- $\blacktriangleright$  Per compilare

mpicc –o myprog myprog.c

- $\blacktriangleright$  Per eseguire un progama mpirun –np <N> myprog
	- Dove  $-np \le N$  specifica che il programma sarà composto da N processi paralleli

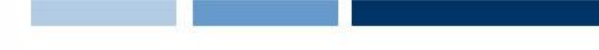

#### Scoprire informazioni sull'ambiente

□ Ogni processo può usare run-time due funzioni per sapere

- ▶ Quanti processi partecipano a questa computazione
- Localizzarsi all'interno della computazione (cioè scoprire il suo ID)
- MPI\_Comm\_size restituisce il numero di processi della computazione:

int MPI Comm size(MPI Comm comm, int \*size)

MPI Comm rank restituisce il  $rank$  (o ID) del processo, che è sempre compreso tra 0 e n-1 (dove n è il numero di processi che partecipano alla computazione)

int MPI Comm rank(MPI Comm comm, int \*rank)

#### In MPI i processi possono essere raggruppati attraverso oggetti chiamati comunicatori.

MPI COMM WORLD è il comunicatore di default che comprende tutti i processi che partecipano alla computazione

#### Un nuovo Hello World!

```
#include "mpi.h"
#include <iostream>
int main( int argc, char *argv[] )
\{int rank, size;
   MPI Init ( &argc, &argv );
   MPI_Comm_rank( MPI_COMM_WORLD, &rank );
   MPI_Comm_size( MPI_COMM_WORLD, &size );
    cout << "Hello world! I am " << rank;
    cout << " of " << size << endl;
   MPI Finalize();
    return 0;
```
**}**

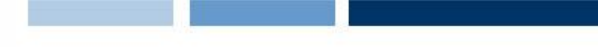

#### Scambio di Messaggio

 In MPI la comunicazione fra i processi si basa sullo scambio di mesaggi

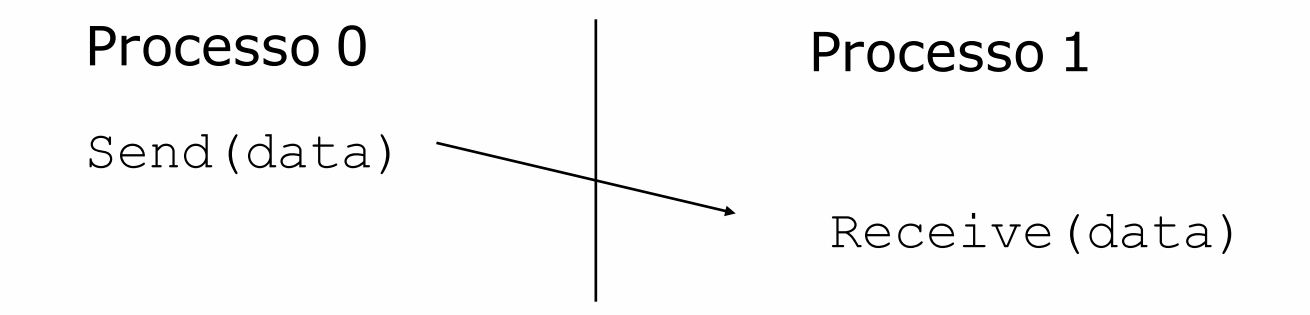

- □ Lo standard MPI definisce:
	- ► Come "data" deve essere rappresentato
	- Come specificare il destinatario del messaggio
	- Come deve essere implementata la comunicazione

#### Definizione dei dati in MPI

- □ Per inviare un dato attraverso un messaggio, occorre definire
	- **buffer:** l'indirizzo di memoria che contiene i dati
	- count: il numero di elementi da inviare
	- ► type: tipo di dato
- I tipi di dati usati nei messaggi sono definiti dallo standard MPI
	- Esiste un tipo di dato per ciascuno dei tipi di dato più comuni in C (e.g., MPI\_INT, MPI\_DOUBLE\_PRECISION, MPI\_CHAR)
	- **Esistono inoltre primitive per costruire in maniera ricorsiva** strutture dati più complesse (e.g., coppie di interi e float)
- La scelta di ridefinire dei tipi di dato specifici per la comunicazione garantisce la portabilità e la possibilità di scrivere facilmente applicazione che coinvolgono macchine eterogenee

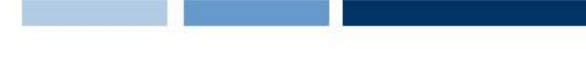

#### Specificare i destinatari di un messaggio

- $\Box$  Il destinatario di un messaggio viene individuato specificando:
	- comunicatore
	- $\blacktriangleright$  tag
	- $\blacktriangleright$  rank
- Il *comunicatore* identifica uno specifico *contesto* di comunicazione a cui appartiene un *gruppo* di processi
	- Esiste un comunicatore di default MPI\_COMM\_WORLD a cui appartengono tutti i processi
- $\Box$  Il *tag* è un'etichetta (definita come un numero intero) che consente di differenziare ulteriormente il messaggio all'interno del comunicatore
- $\Box$  Il *rank* identifica in maniera precisa il processo destinatario

#### Gestione della comunicazione

 MPI prevede diverse modalità per gestire la comunicazione tra i processi, la modalità standard è bloccante e asincrona

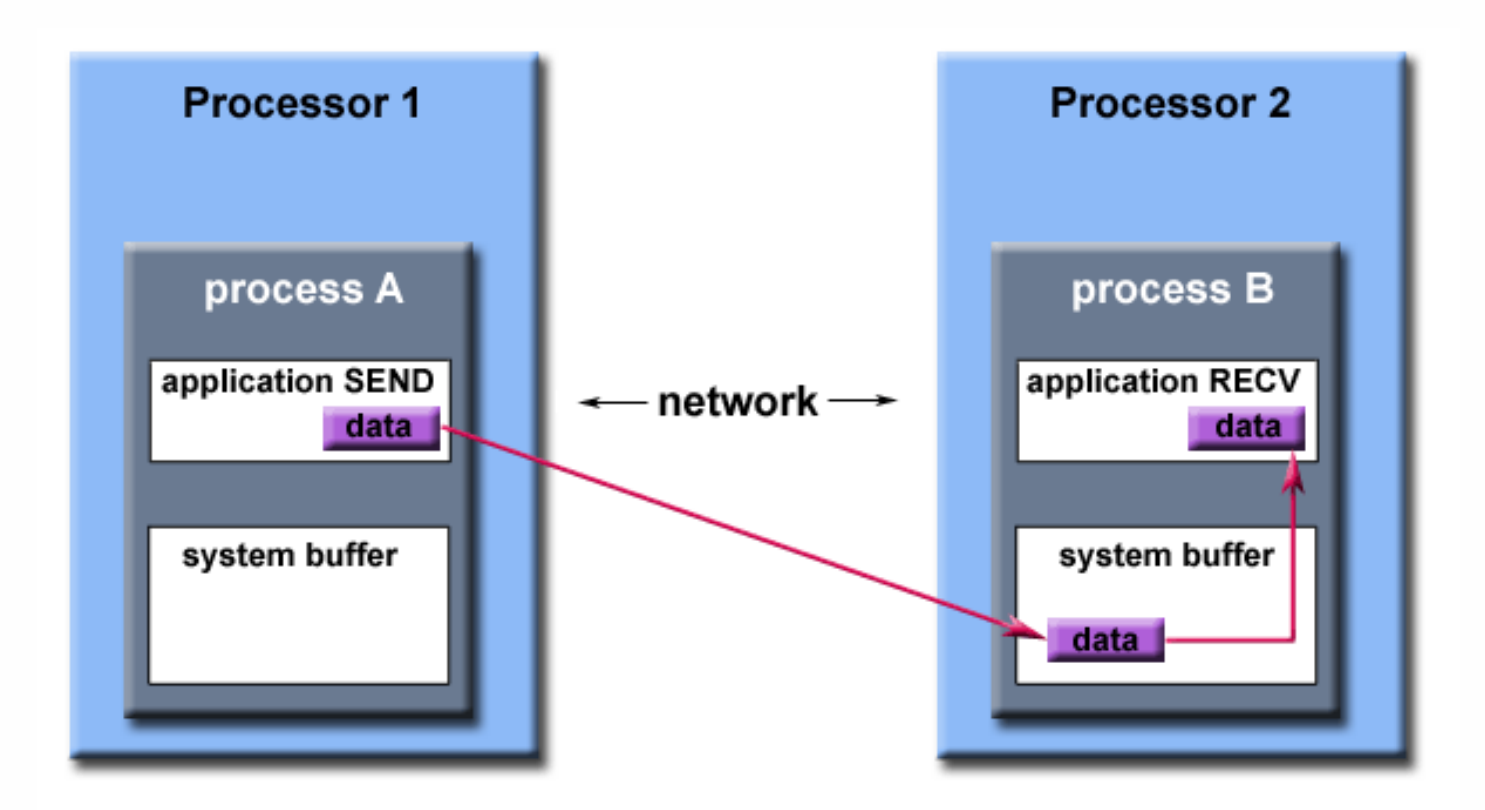

**Daniele Loiacono**

# MPI\_Send

MPI Send(void \*buf, int count, MPI Datatype datatype, int dest, int tag, MPI Comm comm)

- buf, count e datatype specificano completamente il contenuto del messaggio
- dest, tag e comm specificano il destinatario del messaggio
- La funzione ritorna, quando i dati sono stai copiati nel buffer di sistema del destinatario (e quindi la memoria locale puntata da buf può essere riutilizzata in sicurezza)
- Quando la funzione ritorna non c'è alcuna garanzia che il processo destinatario abbia ricevuto il messaggio
- □ Se il buffer di sistema è pieno, la funzione resta bloccata in attesa che si liberi

#### MPI\_Recv

MPI Recv(void \*buf, int count, MPI Datatype datatype, int source, int tag, MPI Comm comm, MPI Status \*status)

- buf, count e datatype permettono di specificare dove il cotenuto del messaggio deve essere memorizzato, la sua dimensione massima e il suo tipo di dato
- source , tag <sup>e</sup> comm specificano il mittente, il tag e il comunicatore del messaggio atteso. È possibile usare le wildcard MPI\_ANY\_SOURCE <sup>e</sup> MPI ANY TAG se non si desidera specificare il rank del mittente o il tag del messaggio
- status permette di ottenere ulteriore informazioni sul messaggio:

```
int recvd tag, recvd from, recvd count;
MPI Status status;
MPI_Recv(..., MPI_ANY_SOURCE, MPI_ANY_TAG, ..., &status )
recvd tag = status.MPI TAG;
recvd from = status.MPI SOURCE;
MPI Get count ( &status, datatype, &recvd count )
```
■ La funzione ritorna, quando i dati sono stai copiati dal buffer di sistema all'indirizzo di memoria specificato (e quindi i dati sono disponibili nella memoria locale all'indirizzo specificato da buf)

#### Esempio: ping

```
#include "mpi.h"
#include <iostream>
int main(int argc, char *argv[]) {
int numtasks, rank, dest, source, rc, count, tag=1; 
char inmsq, outmsq='x'; MPI Status Stat;
MPI Init(&argc, &argv);
MPI Comm_size(MPI_COMM_WORLD, &numtasks);
MPI Comm rank (MPI COMM WORLD, &rank);
if (rank == 0) {
  dest = 1; source = 1;
  rc = MPI Send(&outmsg, 1, MPI CHAR, dest, tag, MPI COMM WORLD);
  rc = MPI Recv(&inmsq, 1, MPI CHAR, source, tag, MPI COMM WORLD, &Stat);}
else if (rank == 1) {
  dest = 0; source = 0;
  rc = MPI Recv(&inmsq, 1, MPI CHAR, source, tag, MPI COMM WORLD, &Stat);
  rc = MPI Send(&outmsg, 1, MPI CHAR, dest, tag, MPI COMM WORLD);}
rc = MPI Get count(&Stat, MPI CHAR, &count);
cout << "Task " << rank << ": Received " << count << " char(s) from task ";
cout << Stat.MPI SOURCE << " with tag " << Stat.MPI TAG << endl;
MPI Finalize();
}
```
Gestione avanzata della comunicazione

#### Modi di comunicazione

- □ Oltre alla modalità standard (asincrona) MPI definisce altre modalità di comunicazione per l'invio di un messaggio:
	- ▶ Sincrono (MPI Ssend): il messaggio non viene copiato nel buffer di sistema e la funzione non ritorna finché il destinatario non inizia la receive
	- ▶ Buffered (MPI Bsend): è analoga alla modalità standard ma permette di specificare un buffer dedicato per evitare che la send si possa bloccare
	- ► Ready (MPI\_Rsend): può essere utilizzata solo quando si ha la garanzia che il destinatario ha già iniziato la corrispondente receiv
- Tutte le versioni elencate finora sono definite nello standard MPI come bloccanti
- □ La funzione MPI\_Recv può essere usata per ricevere i messaggi inviati con tutte le versioni della send

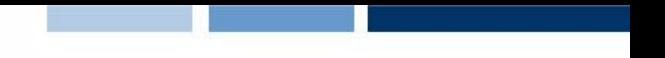

#### Deadlock con funzioni bloccanti

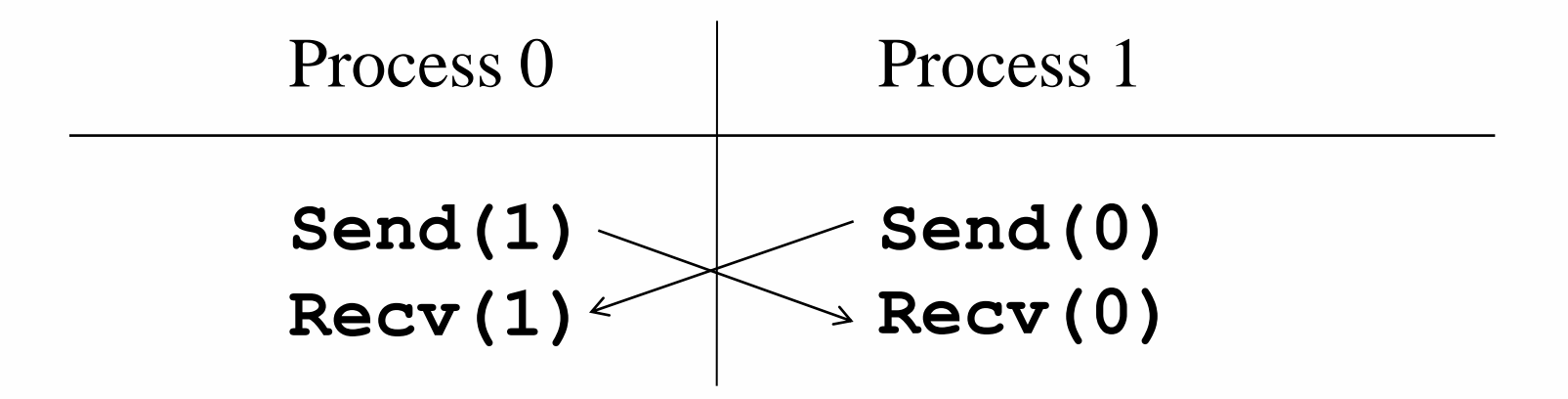

Se le send sono sincrone si verifica sicuramente un deadlock

- Anche se le send sono asincrone si può generare un deadlock
	- Messaggi di grandi dimensioni
	- Spazio nel buffer di memoria insufficiente
- Il corretto funzionamento del programma dipende dalla disponibilità del buffer di sistema (codice *unsafe*)

#### Esempio Deadlock

```
int a[10], b[10], myrank;
MPI Status status;
...
MPI Comm rank(MPI COMM WORLD, &myrank);
if (myrank == 0) {
  MPI Ssend(a, 10, MPI INT, 1, 1, MPI COMM WORLD);
  MPI Ssend(b, 10, MPI INT, 1, 2, MPI COMM WORLD);
}
else if (myrank == 1) {
  MPI Recv(b, 10, MPI INT, 0, 2, MPI COMM WORLD);
  MPI Recv(a, 10, MPI INT, 0, 1, MPI COMM WORLD);
}
...
```
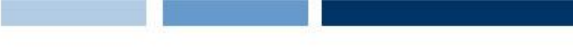

#### Come evitare i deadlock?

□ I deadlock possono essere evitati progettando in maniera corretta la comunicazione fra i processi

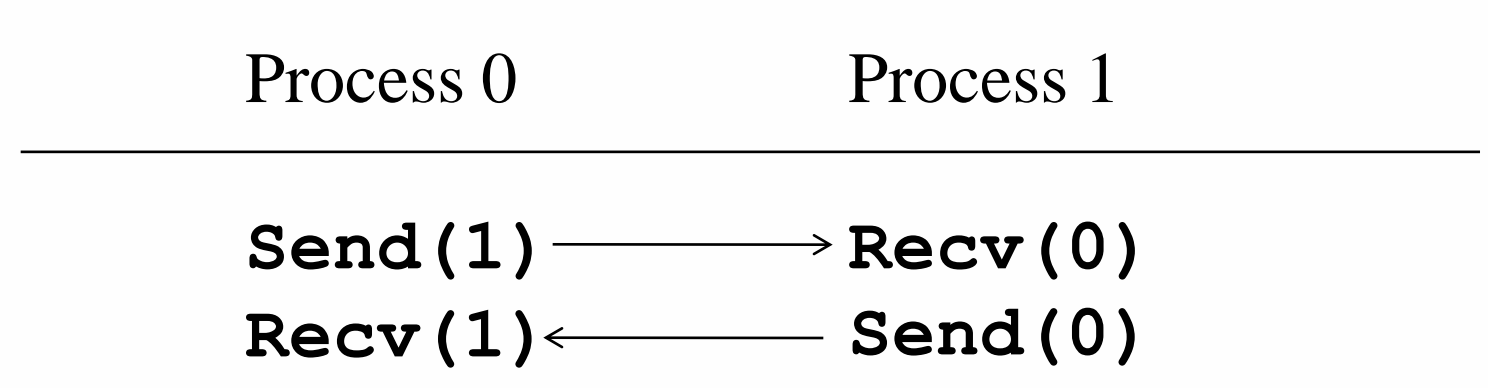

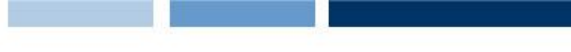

#### Esempio: evitare i deadlock

 $\Box$  Il processo i invia un messaggio al processo i  $+1$  e riceve un messaggio dal Processo i – 1 (considerando la lista dei processi circolare)

```
int a[10], b[10], npes, myrank;
MPI Status status;
...
MPI Comm size(MPI COMM WORLD, &npes);
MPI Comm rank(MPI COMM WORLD, &myrank);
MPI Ssend(a, 10, MPI INT, (myrank+1)%npes, 1, MPI COMM WORLD);
MPI Recv(b, 10, MPI INT, (myrank-1+npes)%npes, 1,
                                          MPI COMM WORLD);
...
```
□ Si crea una dipendenza circolare e abbiamo un deadlock!

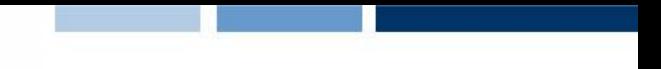

#### Esempio: evitare i deadlock (2)

□ Riprogettiamo la comunicazione per interrompere la dipenda circolare che causa il deadlock:

```
int a[10], b[10], npes, myrank;
MPI Status status;
...
MPI Comm size(MPI COMM WORLD, &npes);
MPI Comm rank (MPI COMM WORLD, &myrank);
if (myrank%2 == 1) {
  MPI Ssend(a, 10, MPI INT, (myrank+1) %npes, 1,MPI COMM WORLD);
  MPI Recv(b, 10, MPI INT, (myrank-1+npes) npes, 1, MPI COMM WORLD);
}
else {
  MPI Recv(b, 10, MPI INT, (myrank-1+npes) npes, 1, MPI COMM WORLD);
  MPI Ssend(a, 10, MPI INT, (myrank+1) %npes, 1, MPI COMM WORLD);
}
...
```
#### Comunicazioni non bloccanti

MPI definisce anche delle funzioni di send e recv non bloccanti:

**MPI Isend**(void \*buf, int count, MPI Datatype datatype, int dest, int tag, MPI Comm comm, MPI Request \*request) **MPI Irecv**(void \*buf, int count, MPI Datatype datatype, int source, int tag, MPI Comm comm, MPI Request \*request)

- $\Box$  Le funzioni ritornano immediatamente, la memoria all'indirizzo buf non può essere scritta/letta finché non si è certi della conclusione dell'operazione
- **E** Esiste una versione non bloccante di ogni send (sincrona, ready, ...)
- □ MPI mette a disposizione due funzioni bloccanti per poter aspettare la conclusione di send/receive non bloccanti (tramite l'handle request):

```
MPI Wait(MPI Request *request, MPI Status *status)
MPI Waitall(int count, MPI Request *array of requests,
            MPI Status *array of statuses)
```
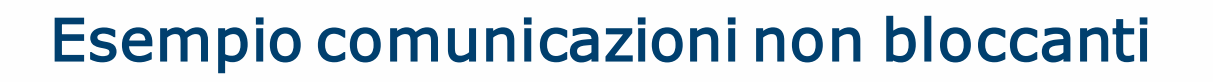

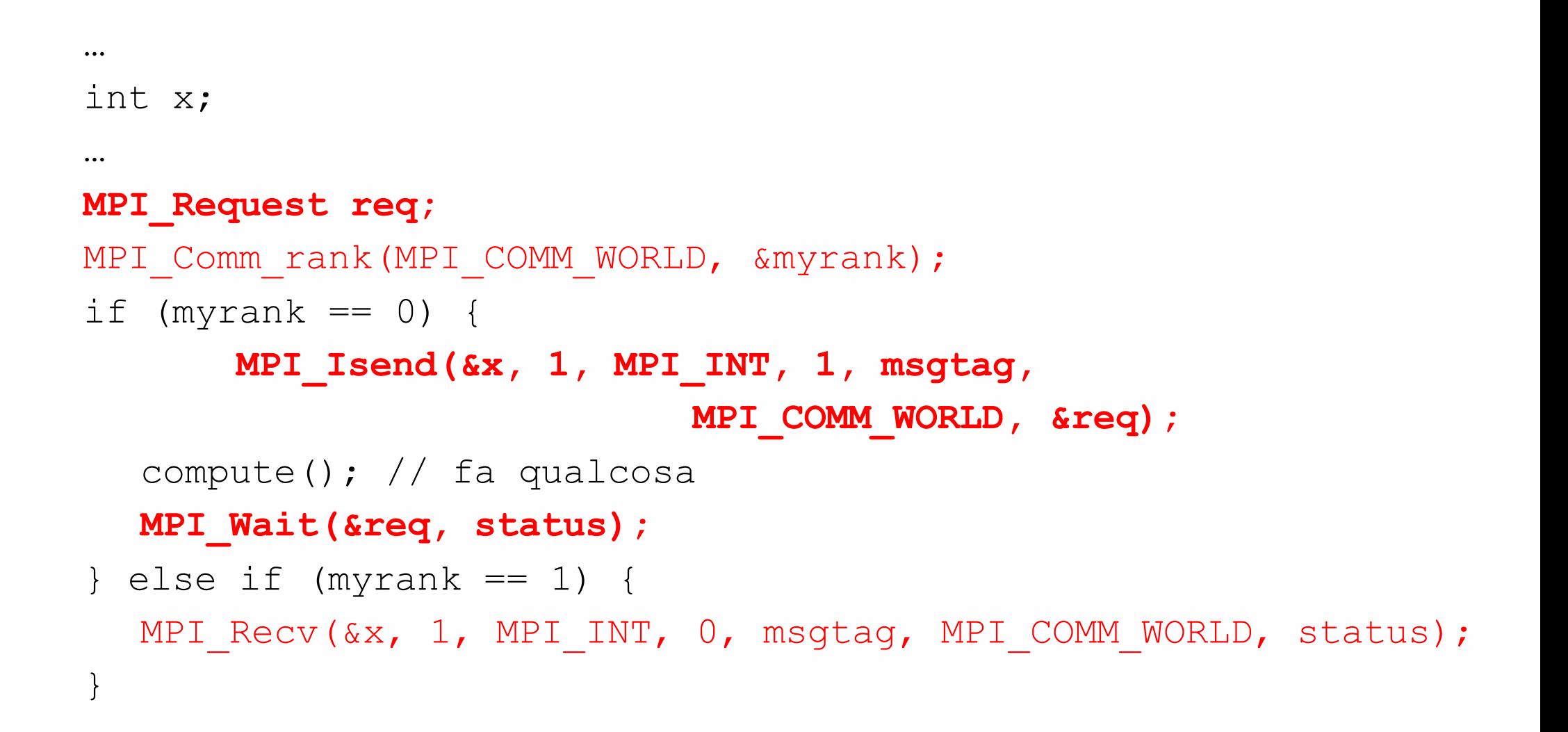

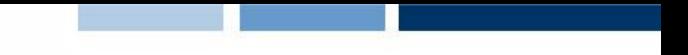

#### Ancora sui deadlock

Le funzioni non bloccanti consentono di evitare i deadlock

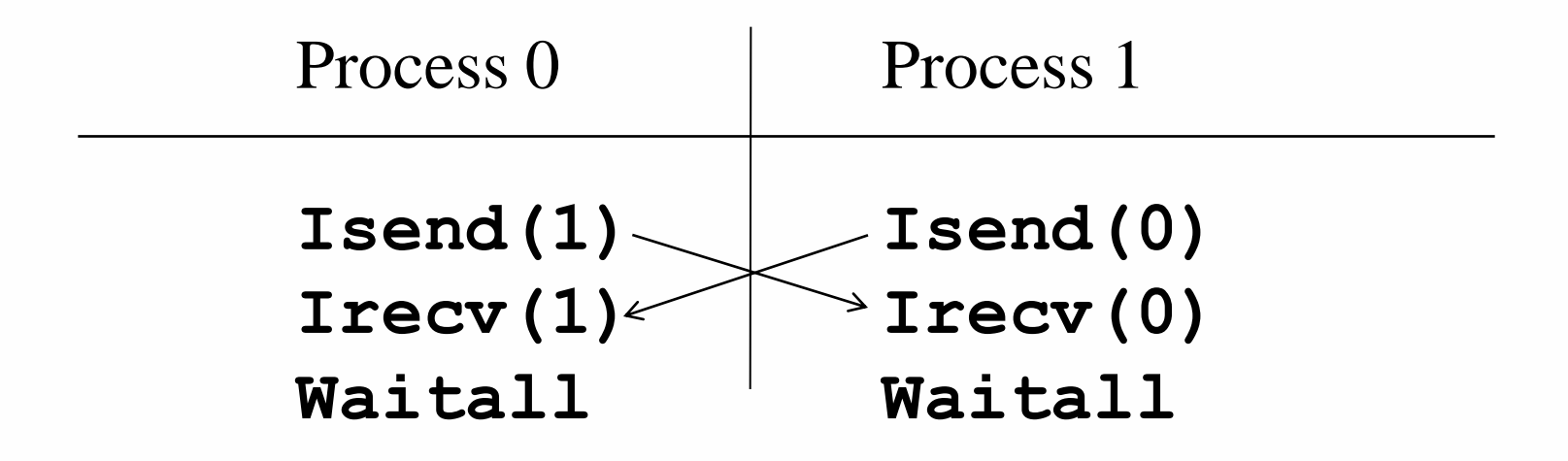

In virtù della natura non bloccante non si verifica il deadlock

#### Esempio: comunicazioni non bloccanti

```
int main(int argc, char *argv[]) {
int numtasks, rank, next, prev, buf[2], tag1=1, tag2=2;
MPI Request reqs[4];
MPI Status stats[4];
```

```
MPI Init(&argc, &argv);
MPI Comm_size(MPI_COMM_WORLD, &numtasks);
MPI_Comm_rank(MPI_COMM_WORLD, &rank);
prev = rank-1;next = rank+1;if (rank == 0) prev = numtasks - 1;
if (rank == (numtasks - 1)) next = 0;
```
MPI Irecv(&buf[0], 1, MPI INT, prev, tag1, MPI COMM WORLD, &reqs[0]); MPI Irecv(&buf[1], 1, MPI INT, next, tag2, MPI COMM WORLD, &reqs[1]); MPI Isend(&rank, 1, MPI INT, prev, tag2, MPI COMM WORLD, &reqs[2]); MPI Isend(&rank, 1, MPI INT, next, tag1, MPI COMM WORLD, &reqs[3]);

```
/* Do some work here */ 
MPI Waitall(4, reqs, stats);
```

```
MPI Finalize();
}
```
# Comunicazioni collettive

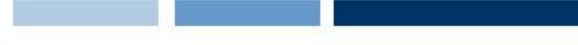

#### Comunicazioni collettive

- MPI fornisce funzioni per gestire alcune situazioni tipiche:
	- un processo *root* deve inviare un messaggio a tutti gli altri processi di un comunicatore
	- ► un processo *root* deve suddividere un messaggio fra tutti i processi di un comunicatore
	- ► tutti i processi di un comunicatore devono inviare un messaggio allo stesso processo root
	- ► tutti i processi un comunicatore devono cooperare per calcolare un risultato da inviare ad un processo root
- □ In questi casi, invece di utilizzare *send* e *receive*, è possibili ricorrere a funzioni più semplici ed efficaci
	- ▶ MPI Bcast
	- MPI\_Reduce
	- MPI Scatter
	- MPI Gather

#### Broadcast e Reduce

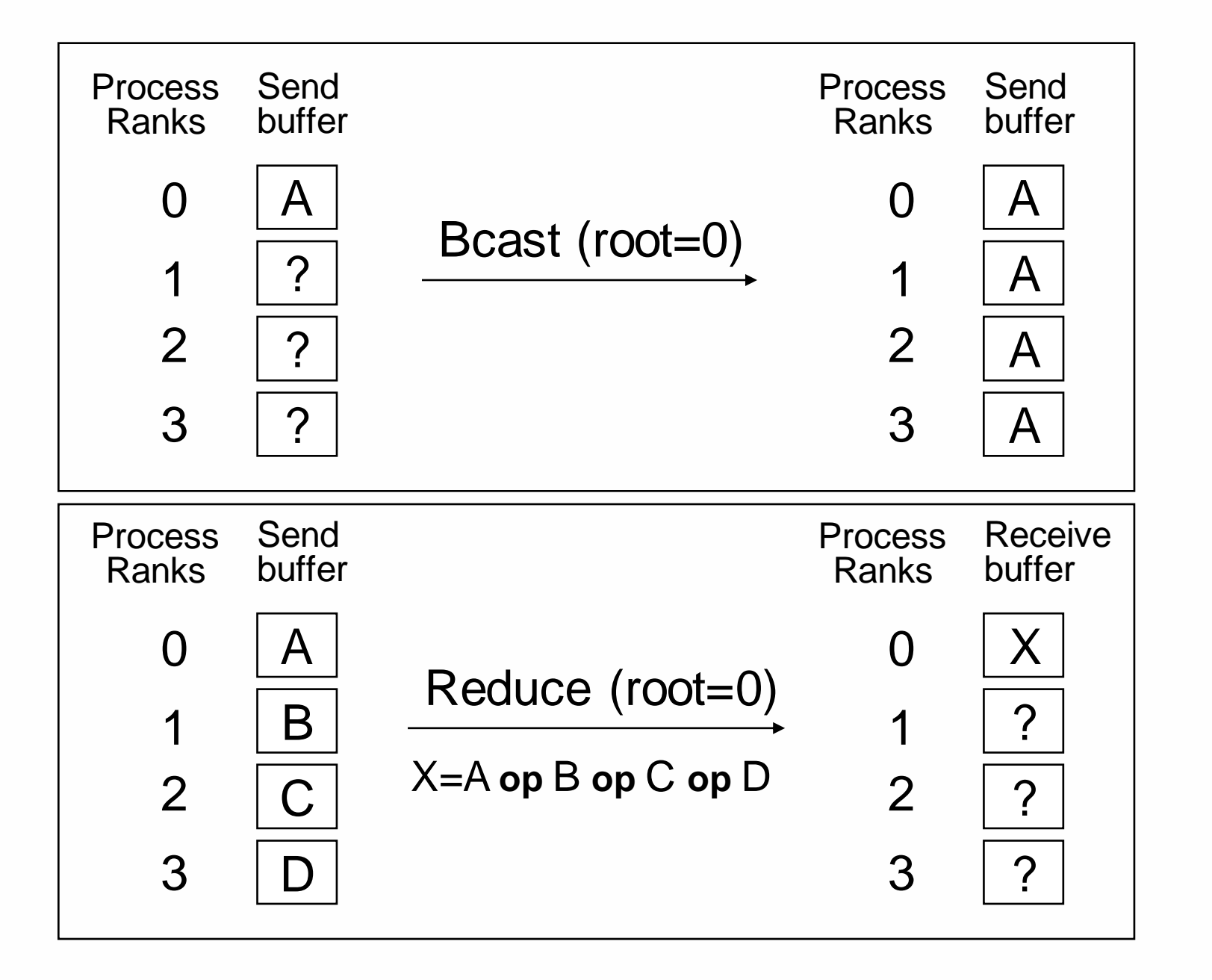

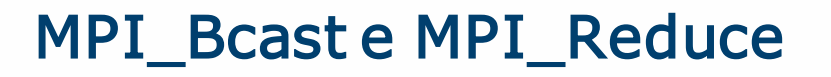

#### MPI Bcast(void \*buffer, int count, MPI Datatype datatype, int root, MPI\_Comm comm)

- Invia un messaggio dal processo con rank root a tutti i processi del comunicatore comm (incluso se stesso)
- $\Box$  La funzione viene invocata sia dal processo *root* sia dai destinari che devono ricevere il messaggio
- La funzione ritorna quando il messaggio è disponibile nella memoria locale all'indirizzo contenuto in buffer

```
MPI Reduce(void *sendbuf, void *recvbuf, int count,
  MPI Datatype datatype, MPI Op op, int root, MPI Comm comm)
```
- La funzione viene invocata da tutti i processi di un comunicatore che cooperano a calcolare un risultato
- $\Box$  Ogni processo invia il proprio contributo che si trova in sendbuf
- **Tutti i contributi vengono riuniti tramite l'operazione**  $op$  **e la funzione termina** quando il risultato finale è disponibile nel processo root all'indirizzo recybuf

#### Operazioni di riduzione

 È inoltre possibile definire nuove operazioni di riduzione attraverso la funzione MPI Op create

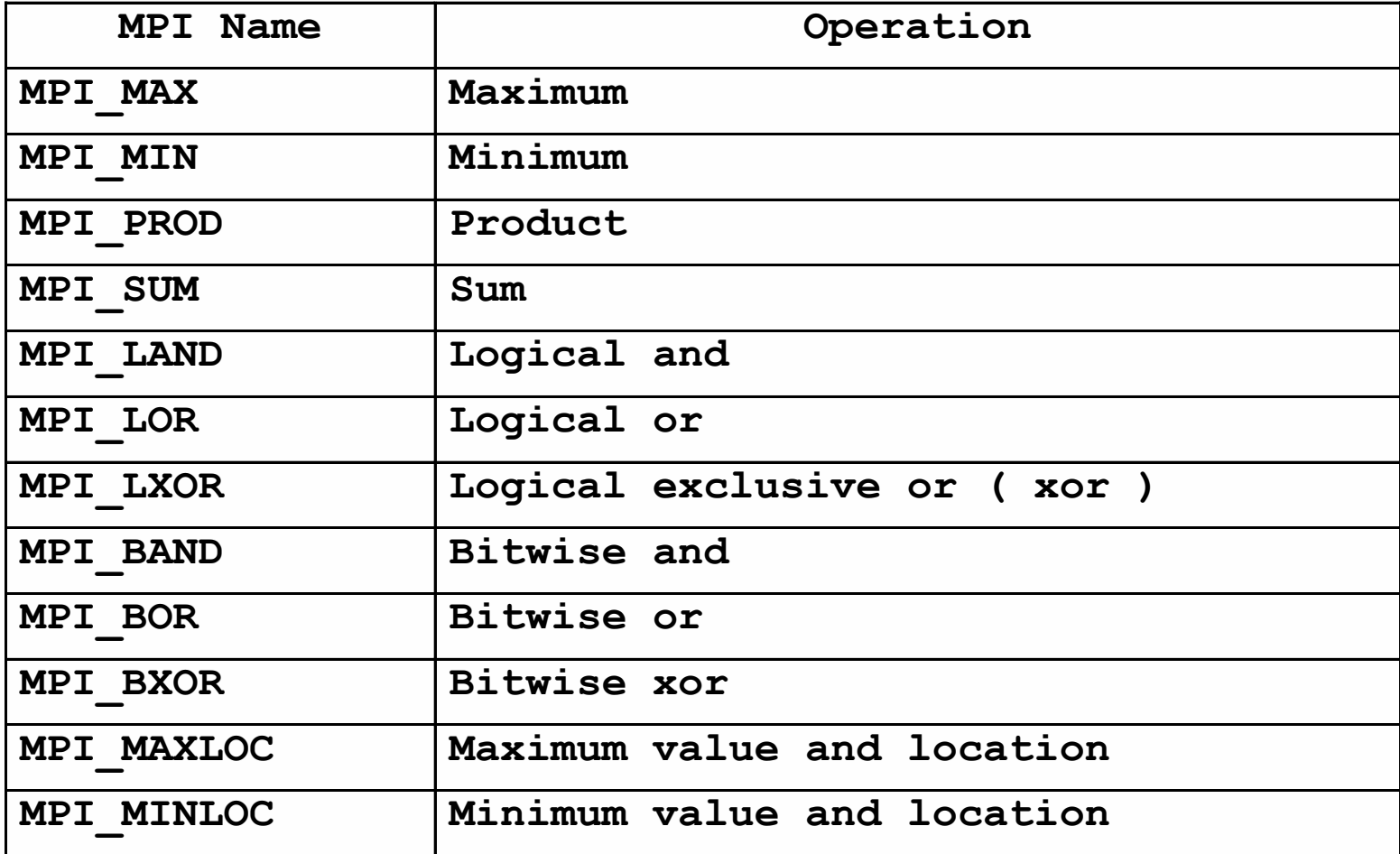

#### Scatter e Gather

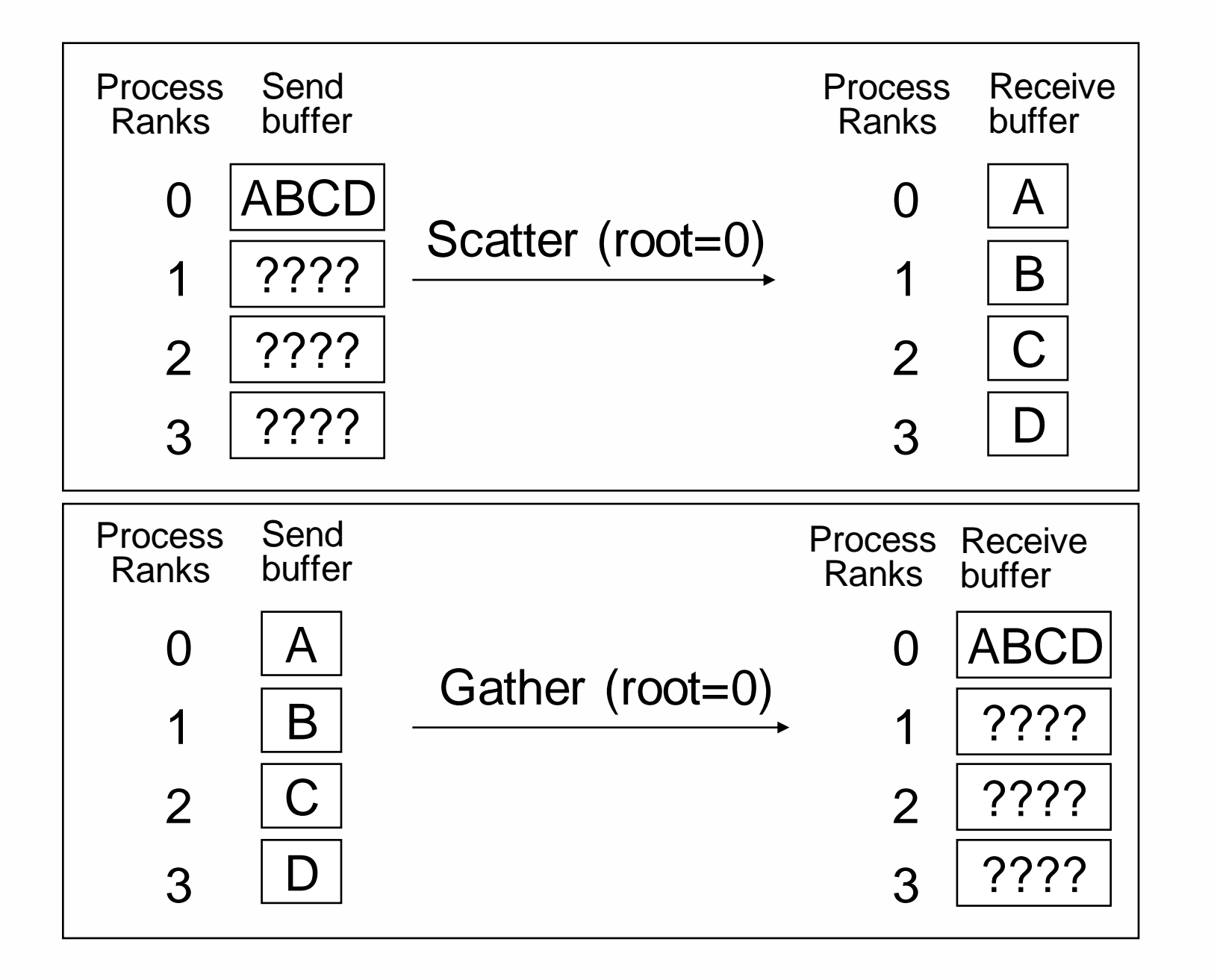

#### POLITECNICO DI MILANO

**Daniele Loiacono**

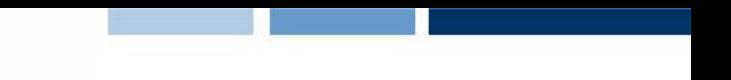

# Esempio: MP\_reduce e MPI\_MAXLOC

…

```
…
struct {
   double val;
   int rank;
} in, out;
int i, myrank, root;
double myval;
…
MPI Comm rank (MPI COMM WORLD, &myrank);
in.val = myval;in.rank = myrank;
MPI_Reduce( in, out, 1, MPI_DOUBLE_INT, MPI_MAXLOC, root, comm );
/* Nel processo root è adesso disponibile il risultato */
if (myrank == root) { 
   cout << "Max is "<< out.val << " from process " << out.rank << endl;
```
# MPI\_Scatter e MPI\_Gather

MPI Scatter(void \*sendbuf, int sendcount, MPI Datatype sendtype, void \*recvbuf, int recvcount, MPI Datatype recvtype, int root,MPI\_Comm comm)

MPI Gather(void \*sendbuf, int sendcount, MPI Datatype sendtype, void \*recvbuf, int recvcount, MPI Datatype recvtype, int root,MPI\_Comm comm)

□ Vengono invocate da tutti i processi nel comunicatore

I parametri di invio nella MPI Scatter e i parametri di ricezione nella MPI Gather sono importanti solo nel processo root

#### Esempio: scatter di una matrice

```
int main(int argc, char *argv[]) {
int numtasks, rank, sendcount, recvcount, source;
float sendbuf[4][4] = \{ ... };
float recvbuf[4];
MPI Init(&argc, &argv);
MPI Comm_rank(MPI_COMM_WORLD, &rank);
MPI Comm_size(MPI_COMM_WORLD, &numtasks);
if (numtasks == 4) {
  source = 0;
  sendcount = 4;
  recvcount = 4:
  MPI_Scatter(sendbuf,sendcount,MPI_FLOAT,recvbuf,recvcount, 
   MPI_FLOAT,source,MPI_COMM_WORLD);
  cout << "rank= " << rank << "Results: " << recvbuf[0] << " " << recvbuf[1];
  cout \langle\langle " " \langle < recvbuf[2] \langle\langle " " \langle recvbuf[3]) \langle\langle endl; }
else
  cout << "Must specify "<< SIZE << " processors. Terminating." << endl;
MPI Finalize();
}
```
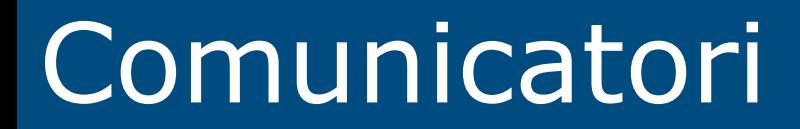

#### Comunicatori e gruppi

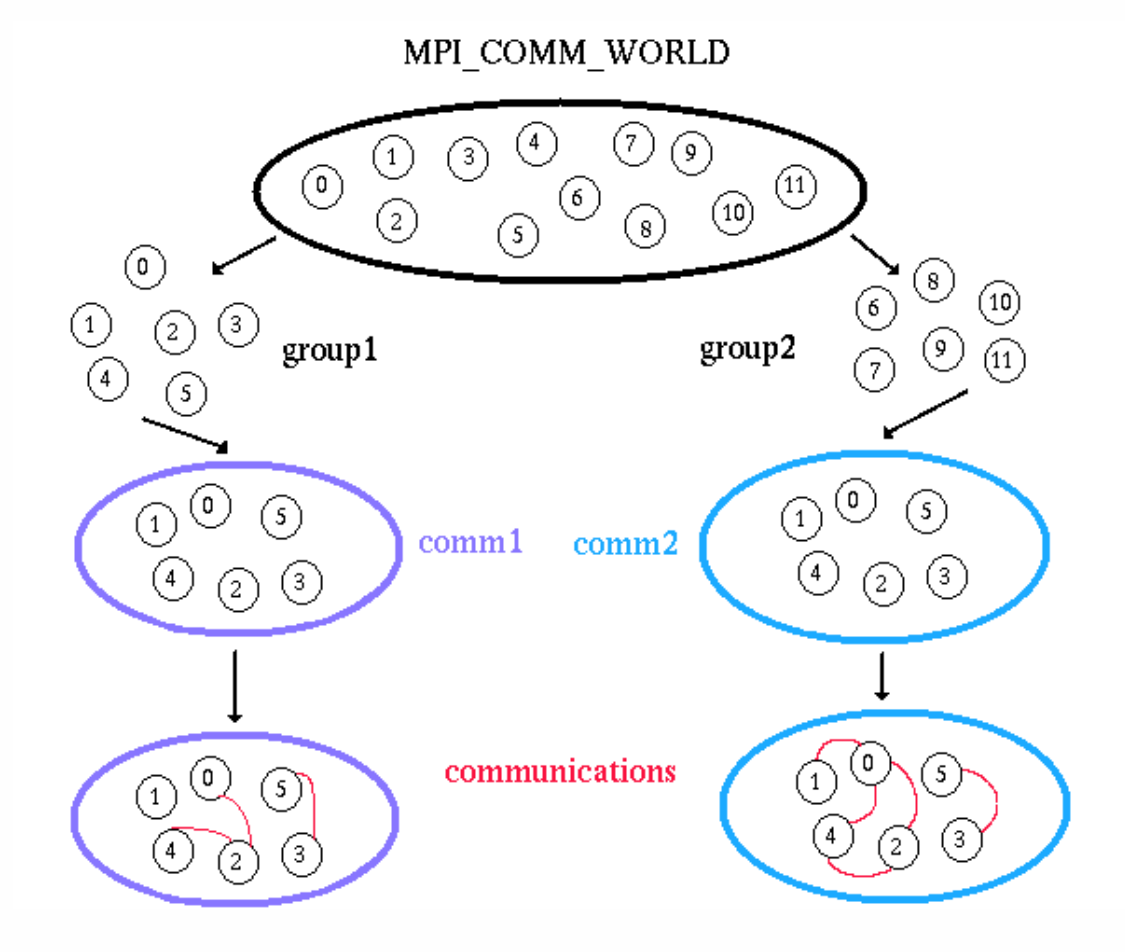

□ Funzioni per gestire gruppi e comunicatori

- MPI\_Comm\_create Þ.
- MPI\_Comm\_group
- MPI\_Comm\_split

**Daniele Loiacono**

#### Comunicatori vs Tag

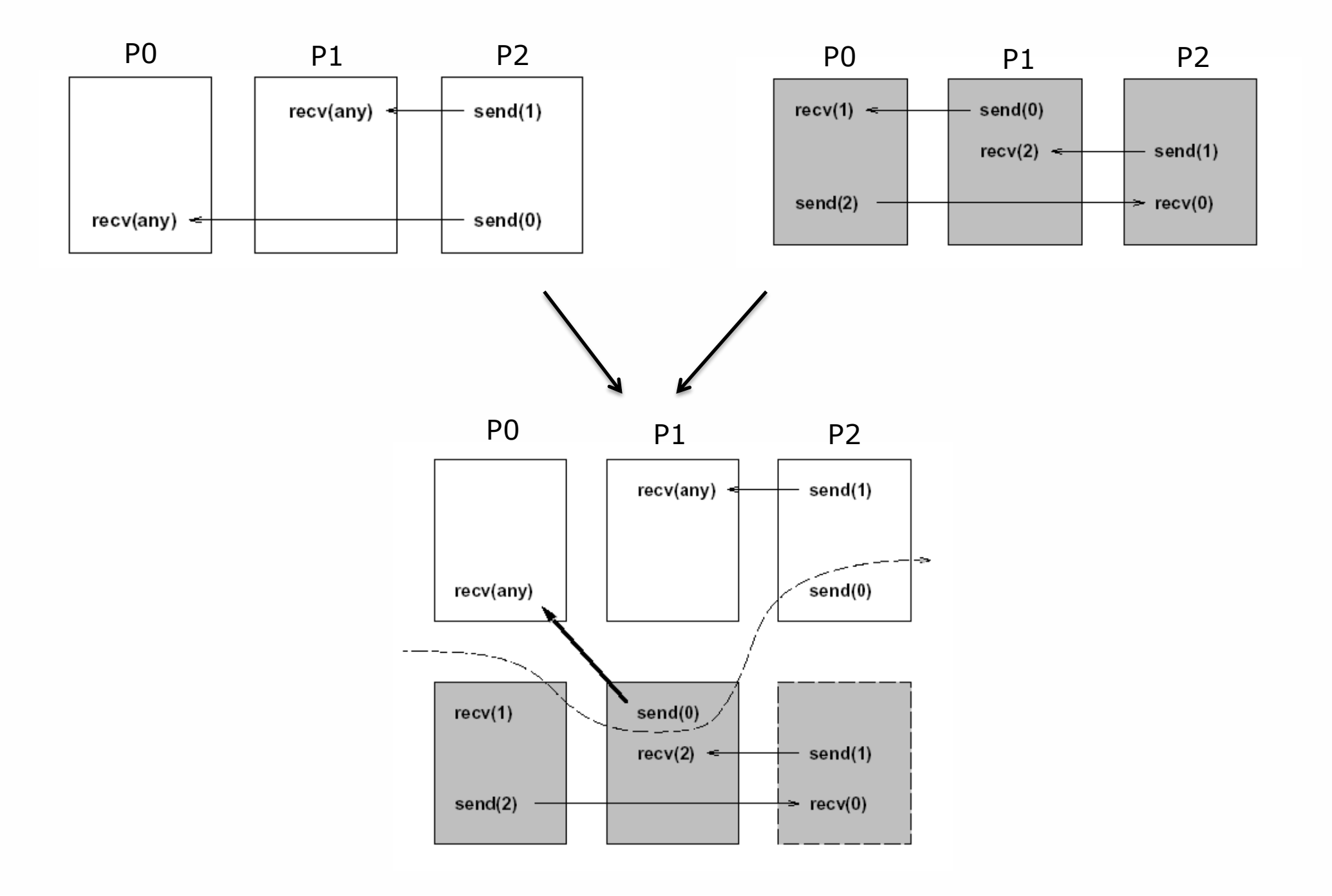

**Daniele Loiacono**

#### Comunicatori vs Tag

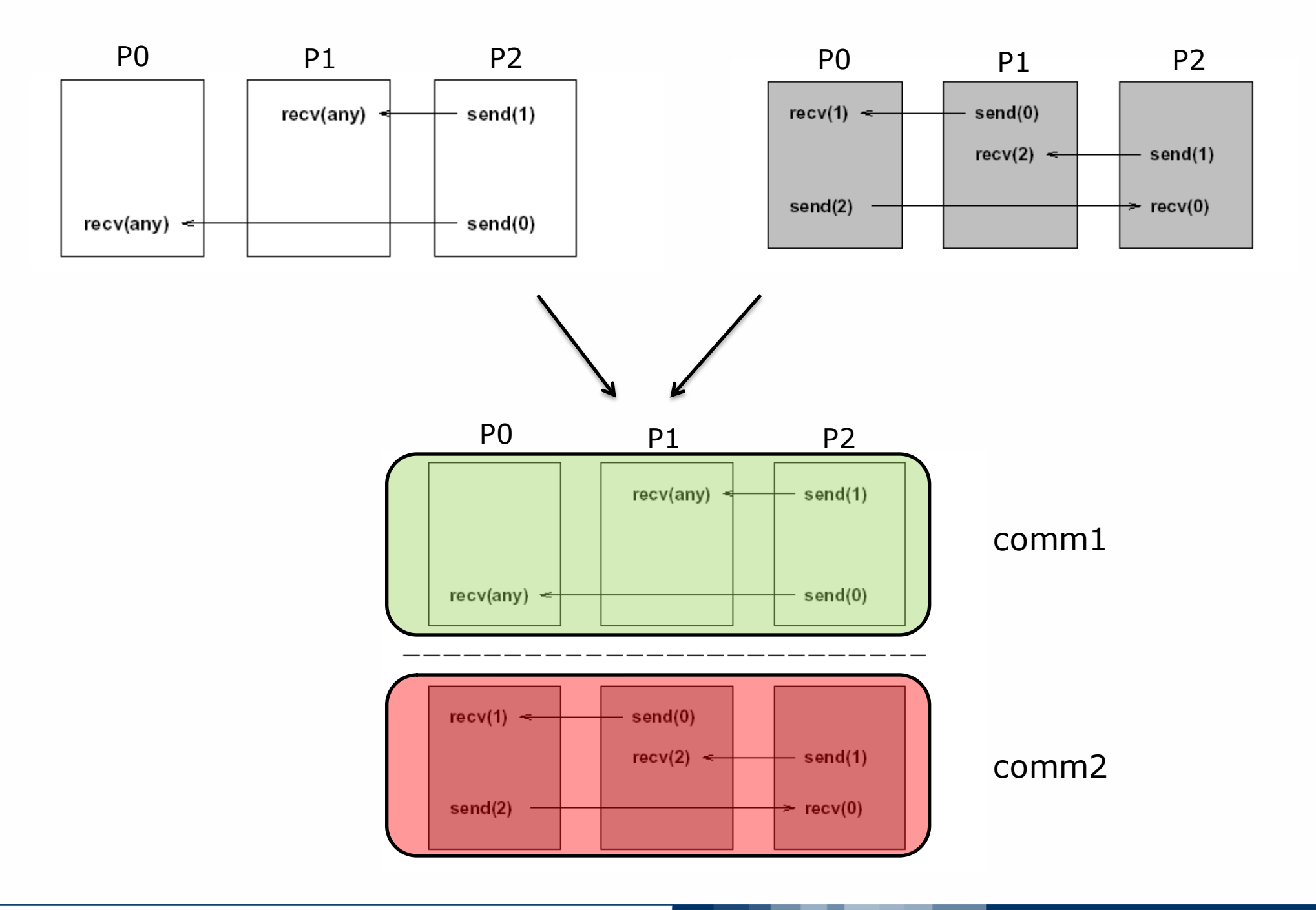

**Daniele Loiacono**